**DIGITRANSCODE** 

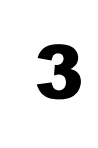

## **Convertir des fichiers audio et vidéo avec l'appli Digitranscode**

[Ladigitale.dev](https://ladigitale.dev/) propose une appli permettant de convertir les fichiers en ligne.

Fichiers vidéo : le format le plus léger et le plus compatible est le MP4 Fichiers audio : le format le plus léger et le plus comptabile est le MP3

Si vous avez des fichiers vidéo en MOV, des fichiers audio en WAV ou M4a, il est conseillé de les convertir avant de les publier.

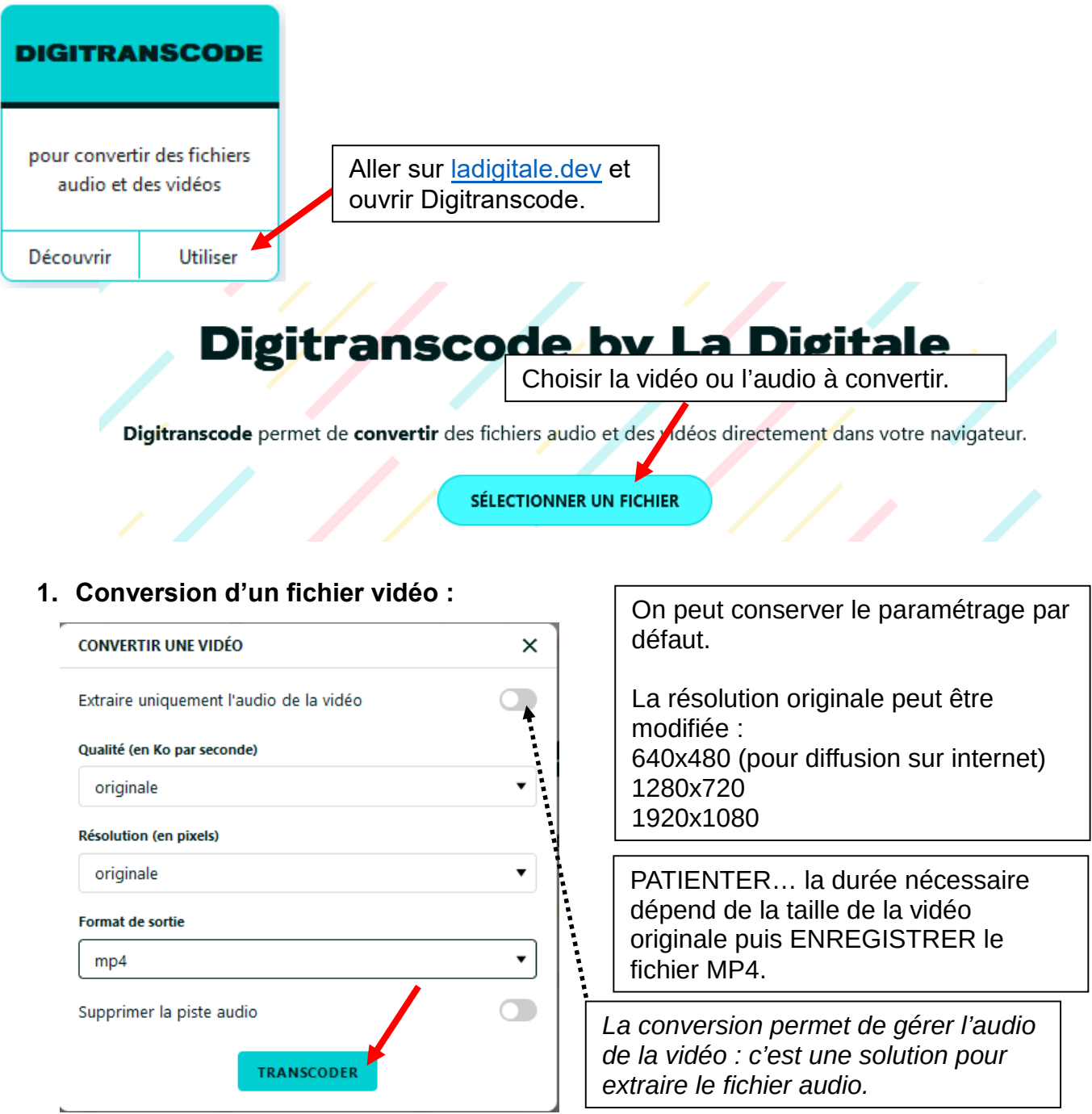

## **2. Conversion d'un fichier audio :**

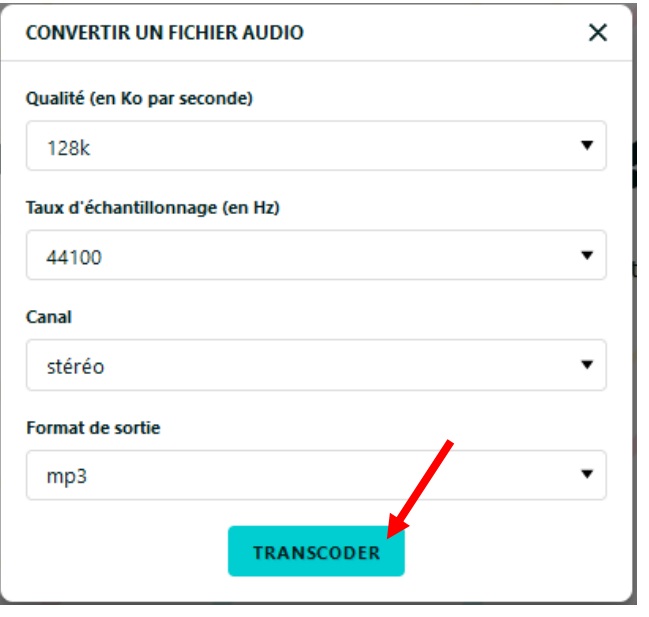

Converser le paramétrage par défaut.

PATIENTER… la durée nécessaire dépend de la taille de l'enregistrement audio original puis ENREGISTRER le fichier MP3.